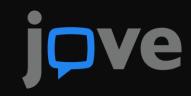

# Accelerate your science research and education.

Introduction:

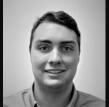

### Trevor Schuck, Account Manager for Key Accounts

Trevor has a Bsc in Comprehensive Science from Villanova University and has 2+ years experience in building library relations.

Trevor is the Key Contact for OhioLINK Access and Questions

Trevor.schuck@jove.com

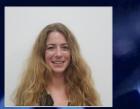

### Dr Maaike Pols, Scientific Advisor

Maaike obtained a PhD in Cell Biology from Utrecht University where she was involved in teaching and research. She did a post doc at the University of Queensland and then moved to London as an editor for F1000Research before joining JoVE in 2017 maaike.pols@jove.com

# jpve

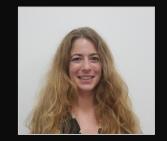

### • What is JoVE?

- What is JoVE?
- Create a free JoVE account for remote access
- Your access to JoVE Education resources
- Sharing videos with students
- JoVE training sessions and customer support

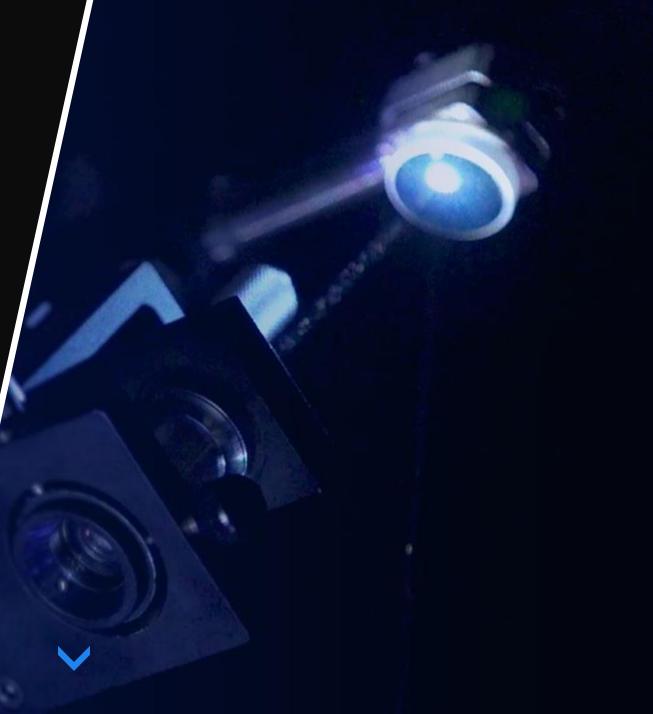

# jpve

creates scientific videos that make **Teaching**, **Learning**, and **Practicing Science** more efficient, effective, and engaging.

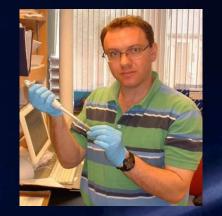

CEO Moshe Pritsker, Ph.D. in 2006 at Princeton University

It was really difficult learning new experiments from traditional science journals, and especially as a non-native English speaker ... there must be a better way to do it! Why not complement published experiments with a video showing the steps in vivid detail?

> Moshe Pritsker, Ph.D. CEO, JoVE

## Visualizing > Reading

### **TEXT ARTICLE**

"Once sodium azide has evaporated, line up animals to desired imaging setup. Move the animals side by side with anterior and posterior sides in the same orientation for all animals. Image animals immediately."

### **REAL LIFE**

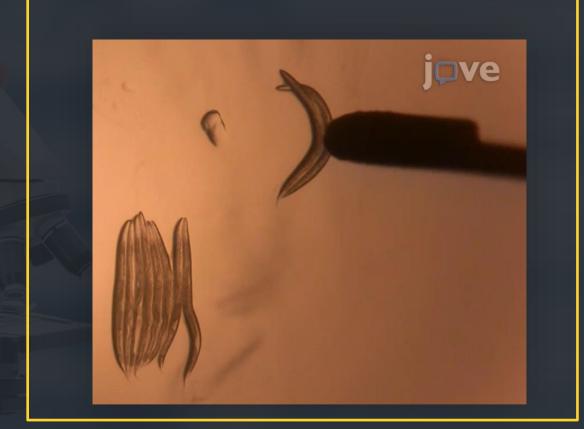

## WHAT IS JoVE?

JoVE creates scientific videos for five unique resources:

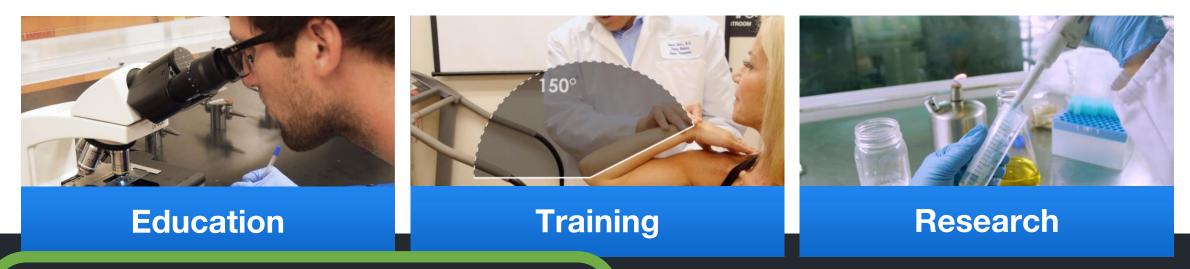

#### • JoVE Core

An animated text book. Foundational concepts are explained through highimpact animations and real-life experimentation. (Biology, Chemistry, Social Psychology series)

• JoVE Lab Manual

Videos for both instructors and students in introductory biology lab courses. (Biology and Chemistry series)

#### JoVE Science Education

Teaching scientific fundamentals through simple easy-to-understand video

#### • JoVE Video Journal

Publishes experimental techniques in visual format with detailed text protocols to increase scientific reproducibility and productivity.

• JoVE Encyclopedia

Collections of experimental techniques for specific model organisms

### Video Library

- **13,100+** videos in a growing library
- **1,200+** new videos published per year
- 1,000+ subscribers
- 8+ million users worldwide

### **Video Features**

- 24/7 access worldwide
- 10+ languages in translations and voice-overs
- **10,000+** downloadable protocols

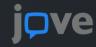

## Accessing JoVE Videos

### **On Campus:**

 IP Recognition; videos within subscription play instantly

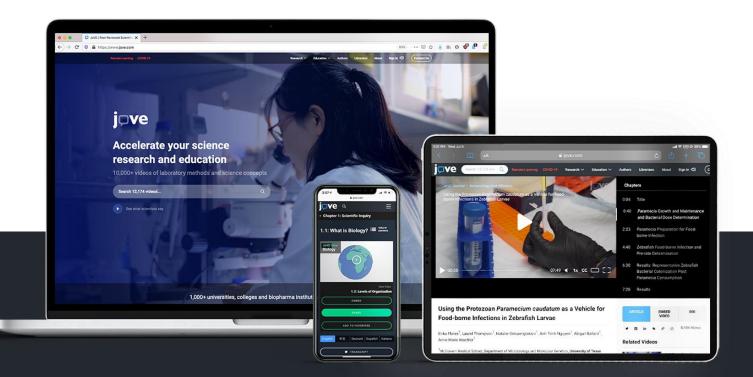

### **Off Campus:**

- Domain authentication
- ✓ OpenAthens and Shibboleth
- ✓ Authenticated remote access with EZProxy
- Embedded in your LMS (learning management system)

## Accessing JoVE Videos Through a JoVE Account

### **On and Off Campus:**

 Create a free librarian or faculty JoVE account with an institutional email address to:

**Check your JoVE access** 

Watch videos even when off campus

**Create embed codes to share videos with off-campus students** 

**Create JoVE Tests** 

Create a playlist of your favourite videos

Post questions and comments for article authors

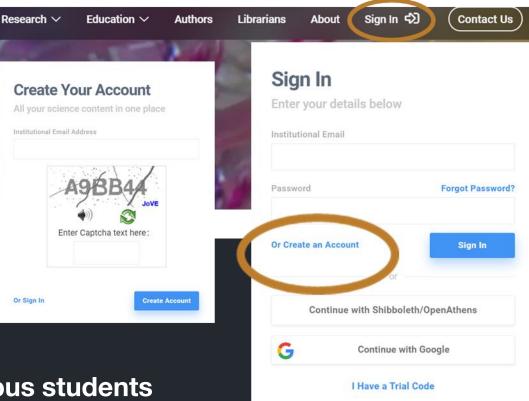

## **JoVE** Core

Video textbooks that can serve as effective primary or supplementary teaching resources.

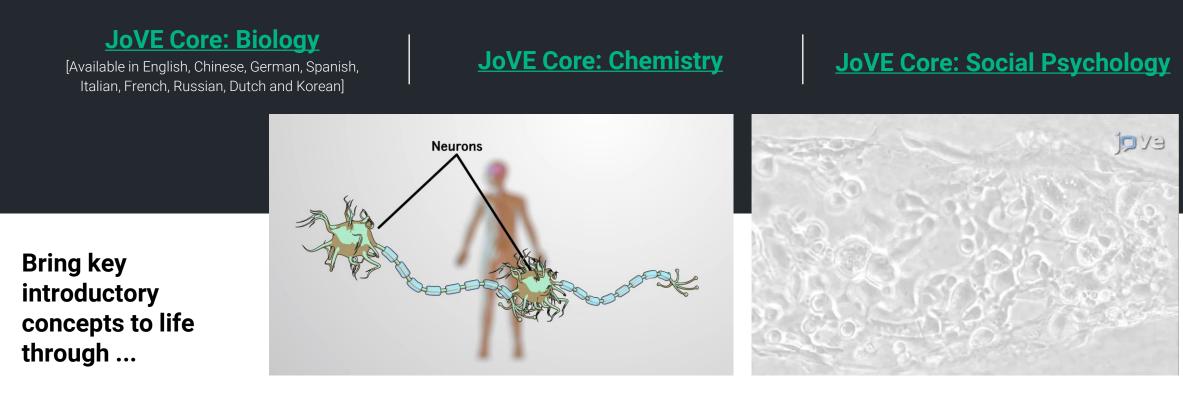

**High-impact Animations** 

Scientist-in-action Videos Of Experiments Conducted In Laboratory Settings

#### **JoVE Core** - Helpful Features for Instructors ove Search 13.064 video articles. Q Contact Us **Video Transcript** 13.2: DNA Packaging English 中文 Deutsch JoVE Core jove Access provided by JoVE Español 한국어 Русский Biology **Short Animated Video** Francais Nederlands TRANSCRIPT CREATE QUIZ **Reading Material** Embed, Share, Add to Favorites buttons 13.1: The DNA Helix 13.3: Organization of Genes ADD TO FAVORITES EMBED 13.2: DNA Packaging 5 **Create Quiz** Overview Eukaryotes have large genomes compared to prokaryotes. In order to fit their genomes into a cell MacBook

## **JoVE Core** - Helpful Features for Students

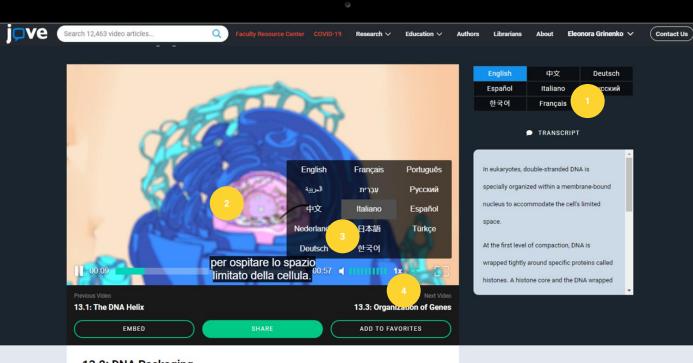

MacBook

#### 13.2: DNA Packaging

#### Overview

Eukaryotes have large genomes compared to prokaryotes. In order to fit their genomes into a cell, eukaryotes must pack their DNA tightly inside the nucleus. To do so, DNA is wound around proteins called histones to form nucleosomes, the main unit of DNA packaging. Nucleosomes then coil into compact fibers known as chromatin.

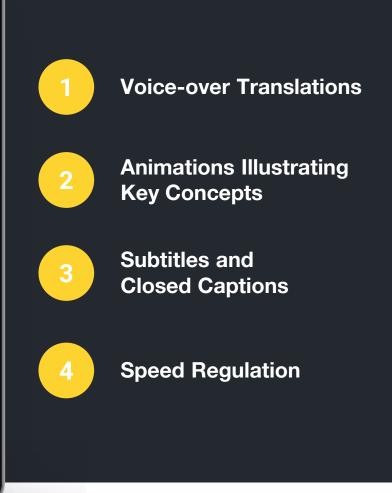

## **JoVE Lab Manual**

Curriculum-focused video resources that support teaching and learning of commonly taught introductory labs.

JoVE Lab Manual: Biology

JoVE Lab Manual: Chemistry

Step-by-step instructions for each lab experiment from 3 perspectives ...

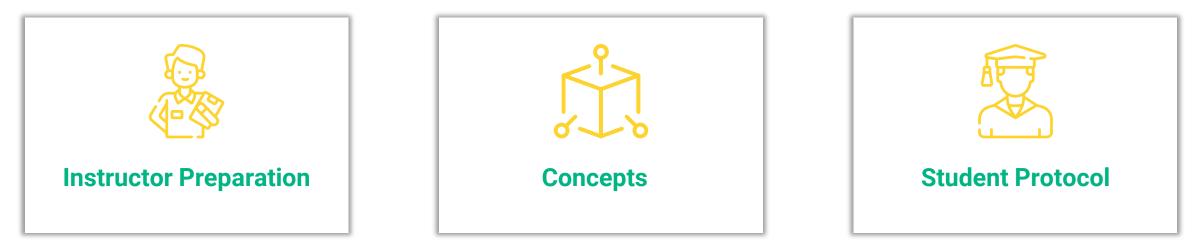

## JoVE Lab Manual - Helpful Features for Instructors

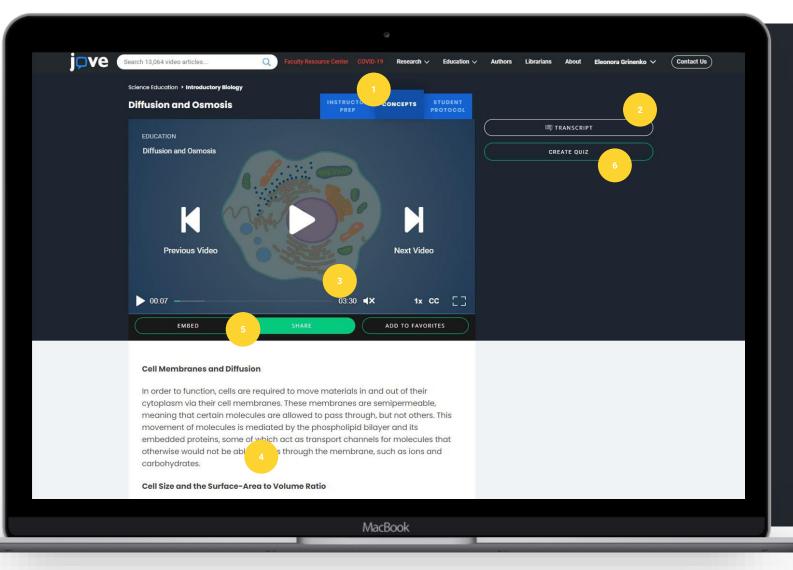

Instructor's Preparation and Concepts Videos

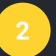

**Transcript for Concept Video or Navigation for Preparation Video** 

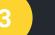

Short Video

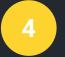

**Reading Materials and Downloadable Materials List** 

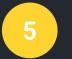

Embed, Share, Add To Favorites Buttons

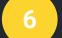

Create Quiz

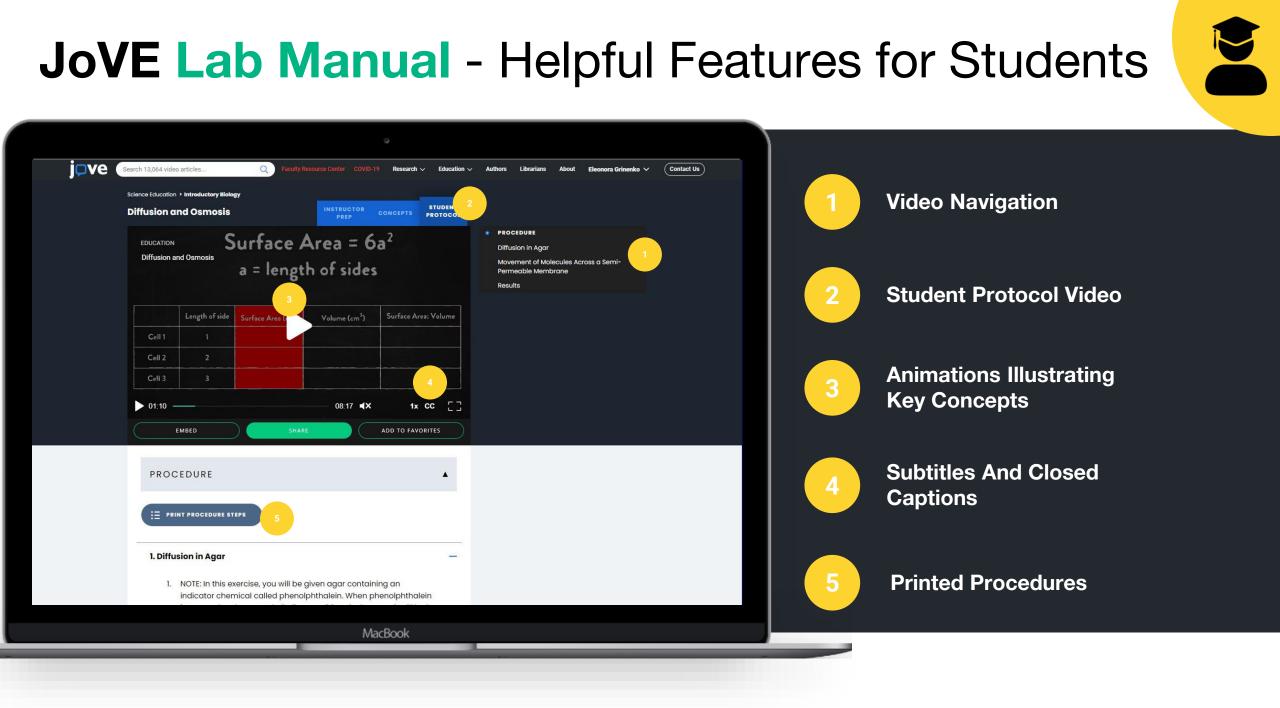

## **JoVE** Playlists

### **Streamline Teaching**

### **Train Lab Members**

### **Accelerate Research**

### ) Share

playlists with others, including students, faculty, researchers and lab staff.

## Customize

them to meet specific instruction or lab training needs.

### C Locate

the videos saved in a playlist quickly and easily, whenever needed.

## 🖉 Engage

students by creating engaging class assignments or training programs

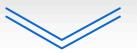

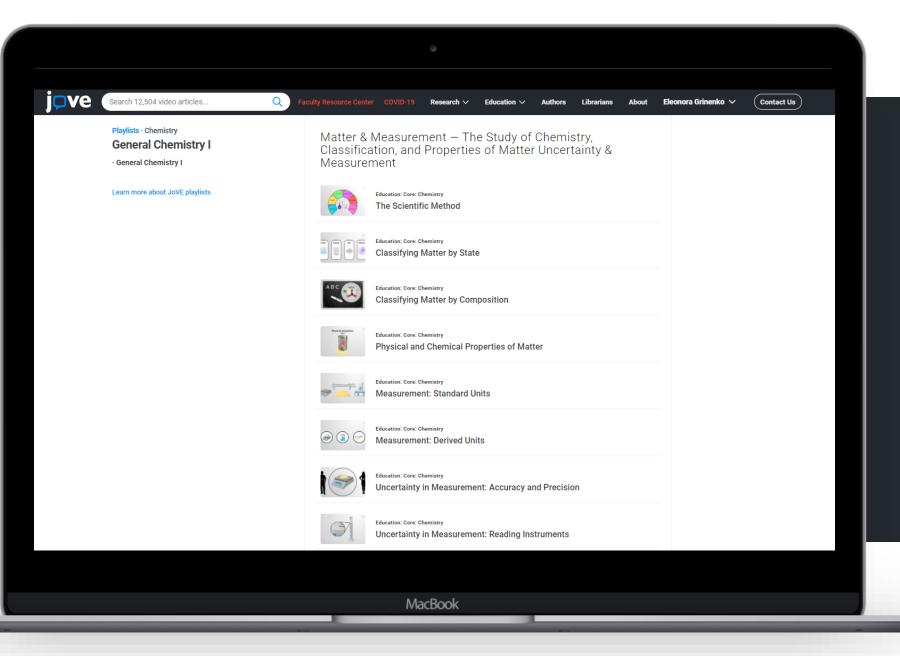

"I have made extensive use of the General Chemistry playlist that provides an extensive range of short videos that covers the entire content of the general chemistry course.

So JoVE can meet needs in both the lecture and virtual (or face-to-face) lab environments. "

- Richard Jarman Professor of Chemistry College of DuPage, USA

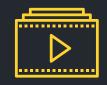

Create your very own JoVE playlists. Here are <u>instructions</u> and a quick <u>1 minute video</u> on how to create playlists

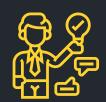

<u>Request a playlist</u> from our Customer Success Team or your Account Manager

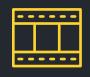

<u>Browse available syllabus-mapped playlists</u>: JoVE-curated playlists of videos mapped to course syllabi, lab training programs, and more.

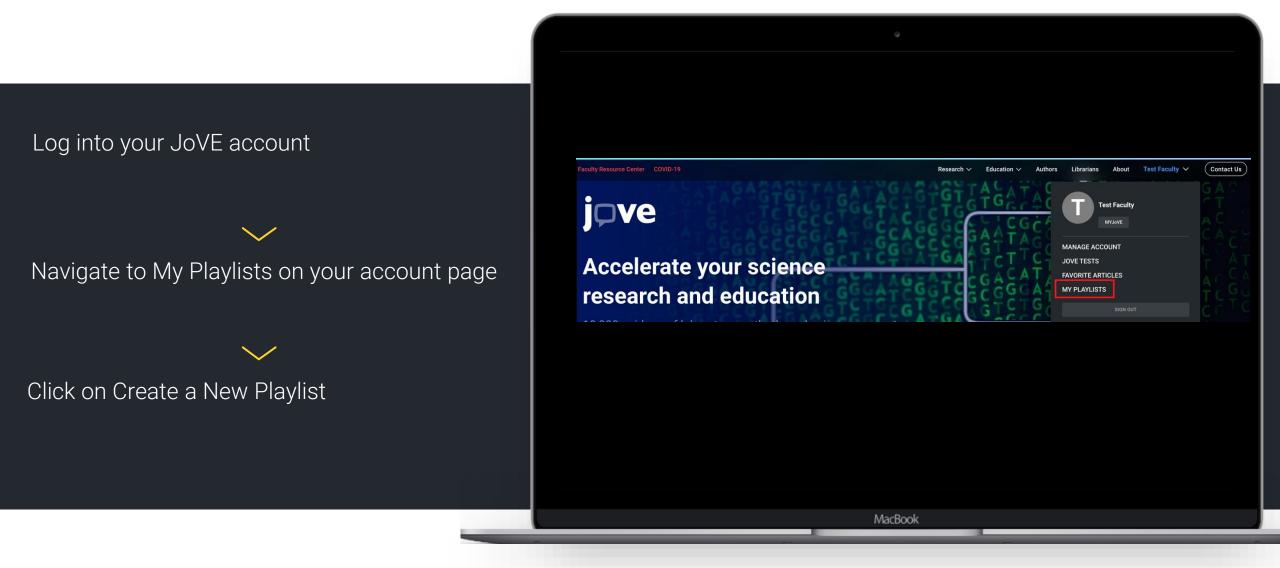

Name your Playlist and give it a purpose, topic and specialty

Find relevant articles for your research and add them to your playlist via "add video" or "add videos in bulk" using the article ID's found in the url

or "add videos in bulk" using the article ID's; a string of 4-5 numbers found in the url

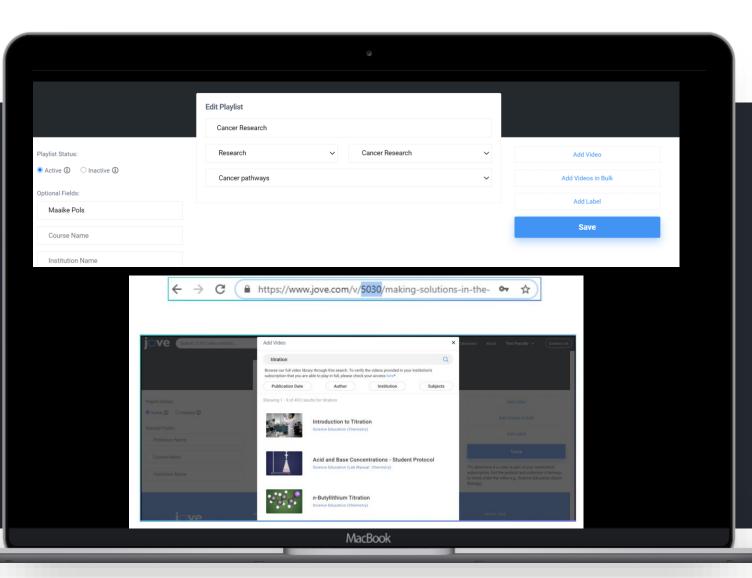

Use labels to organize videos into sections within your playlist

When relevant add a professor, course and institute name and click "Save" when your playlist is finished

Your playlist now appears in the My Playlists section of your account. Share your playlist with peers using the "Copy url" button. You can clone or edit your playlist at any time

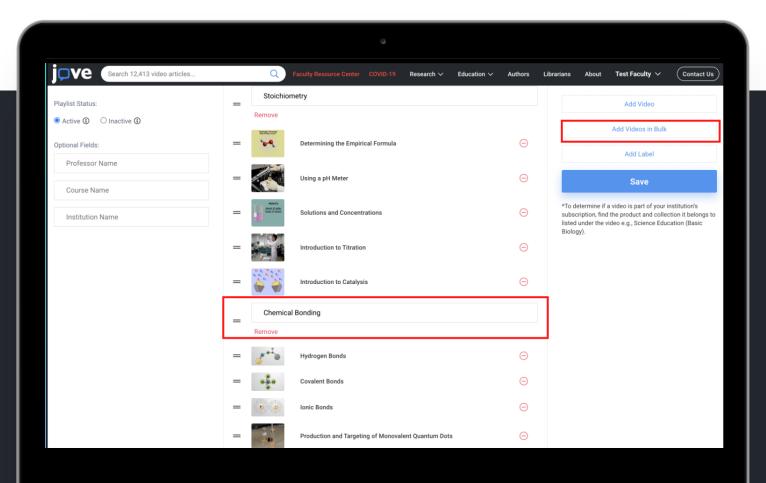

## Syllabus and Training Program Mapping

Save time on creating class curricula, building lesson plans or establishing laboratory training programs

JoVE's subject matter experts will map best fit content to your syllabus or training program

Receive a clickable list of suggestions for content that best support your needs

| /e | Search 12,756 video articles Playlists · Cancer Research | Q Faculty Resource Center COVID-19 Research ∨ Education ∨ Authors Librarians About Sign In ↔ (Contact Us)                                                                                      |
|----|----------------------------------------------------------|----------------------------------------------------------------------------------------------------|
|    | Breast Cancer Research Basics                            | The Role of Oncogenes Research: Immunology and Infection                                                                                                    |
|    | Learn more about JoVE playlists                          | Building Up a High-throughput Screening Platform to Assess the<br>Heterogeneity of HER2 Gene Amplification in Breast Cancers                                                                   |
|    |                                                          | Research: Biology<br>gDNA Enrichment by a Transposase-based Technology for NGS<br>Analysis of the Whole Sequence of <i>BRCA1</i> , <i>BRCA2</i> , and 9 Genes<br>Involved in DNA Damage Repair |
|    |                                                          | Research: Cancer Research<br>Next Generation Sequencing for the Detection of Actionable<br>Mutations in Solid and Liquid Tumors                                                                |
|    |                                                          | Research: Medicine<br>Identification of <i>Sleeping Beauty</i> Transposon Insertions in Solid<br>Tumors using Linker-mediated PCR                                                              |
|    |                                                          | Cancer Stem Cells                                                                                                    |
|    |                                                          | Research: Cancer Research<br>Obtaining Cancer Stem Cell Spheres from Gynecological and Breast<br>Cancer Tumors                                                                                 |
|    |                                                          | Research: Cancer Research<br>Video comine soon<br>Isolation and Functional Assessment of Human Breast Cancer Stem<br>Cells from Cell and Tissue Samples                                        |
|    |                                                          | Research: Cancer Research<br>Isolation of Stem-like Cells from 3-Dimensional Spheroid Cultures                                                                                                 |
|    |                                                          | Screening and Detection                                                                                                    |
|    |                                                          |                                                                                                    |
|    |                                                          | MacBook                                                                                                    |

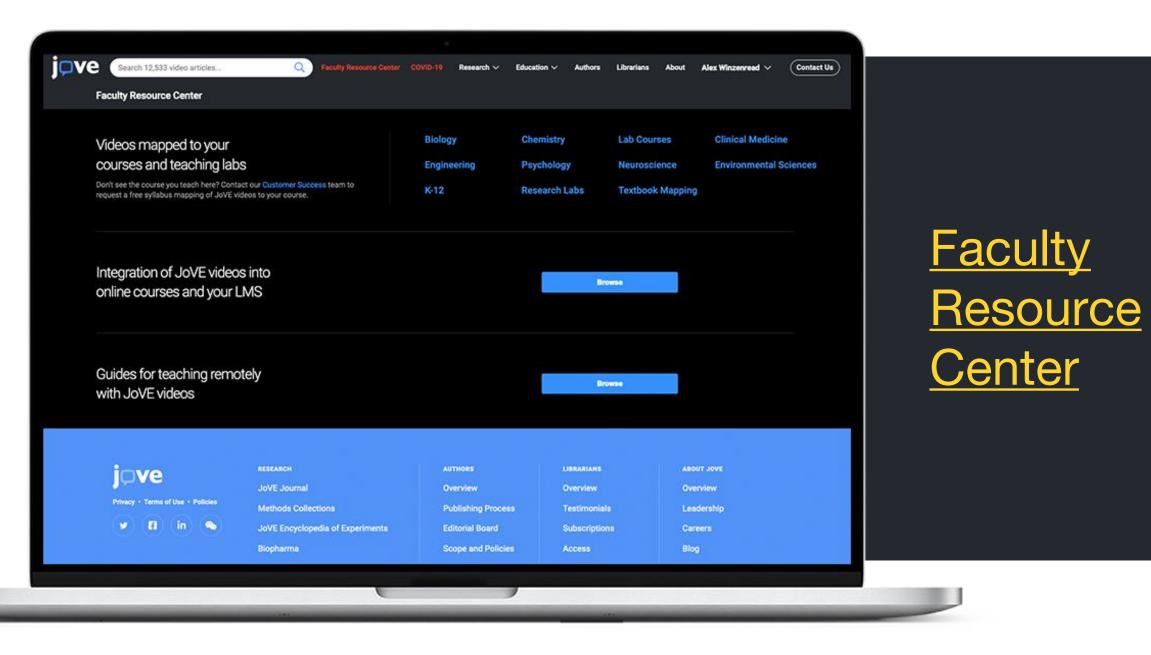

## Embedding videos into Online Learning Platforms

| zoom            | Google<br>Classroom | B brightspace | moodle                      |
|-----------------|---------------------|---------------|-----------------------------|
| Microsoft Teams | s Sway              | Blackboard    | 🔅 canvas                    |
| P PowerPoint    | S schoology°        | Sakai         | ULTRA<br>Blackboard   Learn |

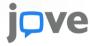

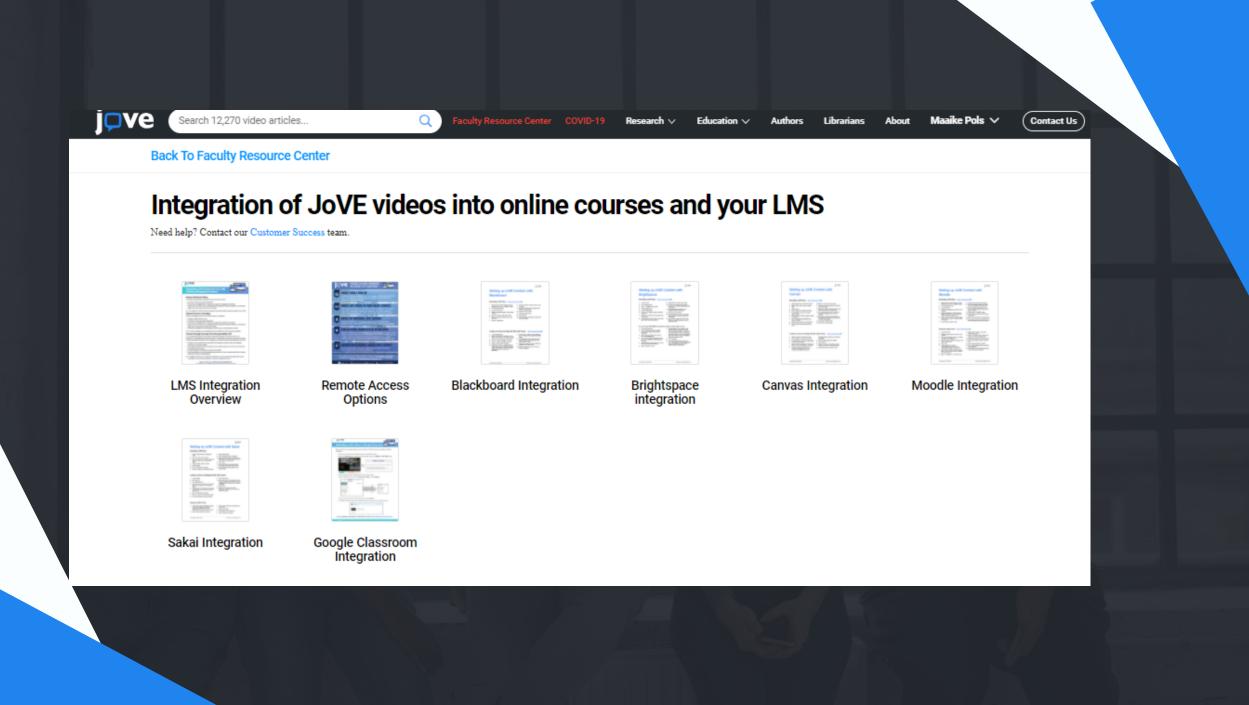

## JoVE Support for Faculty

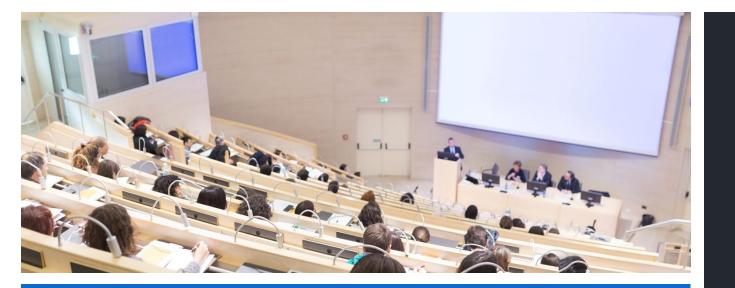

# Curriculum Specialists support your users with:

- Free syllabus mapping to create a custom JoVE Playlist
- Help with embedding videos into online learning platforms
- Faculty-supporting calls and webinars
- Email: Customersuccess@jove.com

# Join a weekly faculty training session

- Introduces JoVE products
- Creating a JoVE account for remote access
- Learn how to embed videos into LMS
- Create a JoVE Playlist
- Learn about Publishing in JoVE Journal

 Thursdays at 9.30 AM EST: https://zoom.us/webinar/register/WN\_G7AI mLRPTBCSsSCoSUUEgw